#### **MAHARASHTRA STATE BOARD OF TECHNICAL EDUCATION (MSBTE)**

#### **I – Scheme**

#### II – Semester Course Curriculum

#### Course Title: **Engineering Drawing** (AE, ME, PT)

(Course Code: ................... )

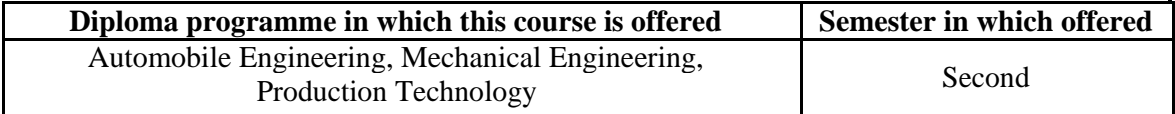

### **1. RATIONALE**

Engineering drawing is the language of engineers. The concepts of drawing language are used in visualizing the situation, materializing the ideas, conveying the instructions which are used in carrying out engineering jobs. The course aims at developing the ability to draw and read projections of lines/planes/solids and develops imagination and translating skills in drawing orthographic sectional, missing views and auxiliary views of common engineering components. Knowledge of conventional representation of various joints helps to read and draw various production drawings. This course also aims at building foundation for further courses related to engineering drawing and other allied courses in coming semesters.

## **2. COMPETENCY**

This aim of this course is to help the student to attain the following industry identified competency through various teaching learning experiences:

 **Prepare engineering drawings using prevailing drawing standards and instruments**.

### **3. COURSE OUTCOMES (COs)**

The theory, practical experiences and relevant soft skills associated with this course are to be taught and implemented, so that the student demonstrates the following *industry oriented* COs associated with the above mentioned competency:

- a. Draw projections of 2D and 3D standard regular entities.
- b. Draw sectional views of objects.
- c. Draw orthographic sectional and missing views.
- d. Draw auxiliary views of objects.
- e. Use various drawing codes, conventions and symbols as per IS SP-46.
- f. Draw free hand sketches of given engineering elements.

### **4. TEACHING AND EXAMINATION SCHEME**

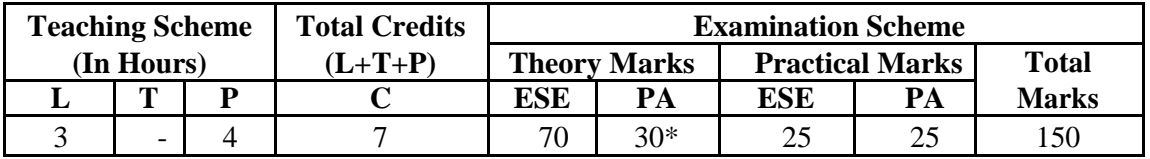

*(\*): Under the theory PA, Out of 30 marks, 10 marks are for micro-project assessment to facilitate integration of COs and the remaining 20 marks is the average of 2 tests to be taken during the semester for the assessment of the cognitive domain LOs required for the attainment of the COs.* 

### *Legends: L-Lecture; T – Tutorial/Teacher Guided Theory Practice; P - Practical; C – Credit, ESE - End Semester Examination; PA - Progressive Assessment*

**4. COURSE MAP (**with sample COs, Learning Outcomes i.e. LOs and topics) This course map illustrates an overview of the flow and linkages of the topics at various levels of outcomes (details in subsequent sections) to be attained by the student by the end of the course, in all domains of learning in terms of the industry/employer identified competency depicted at the centre of this map.

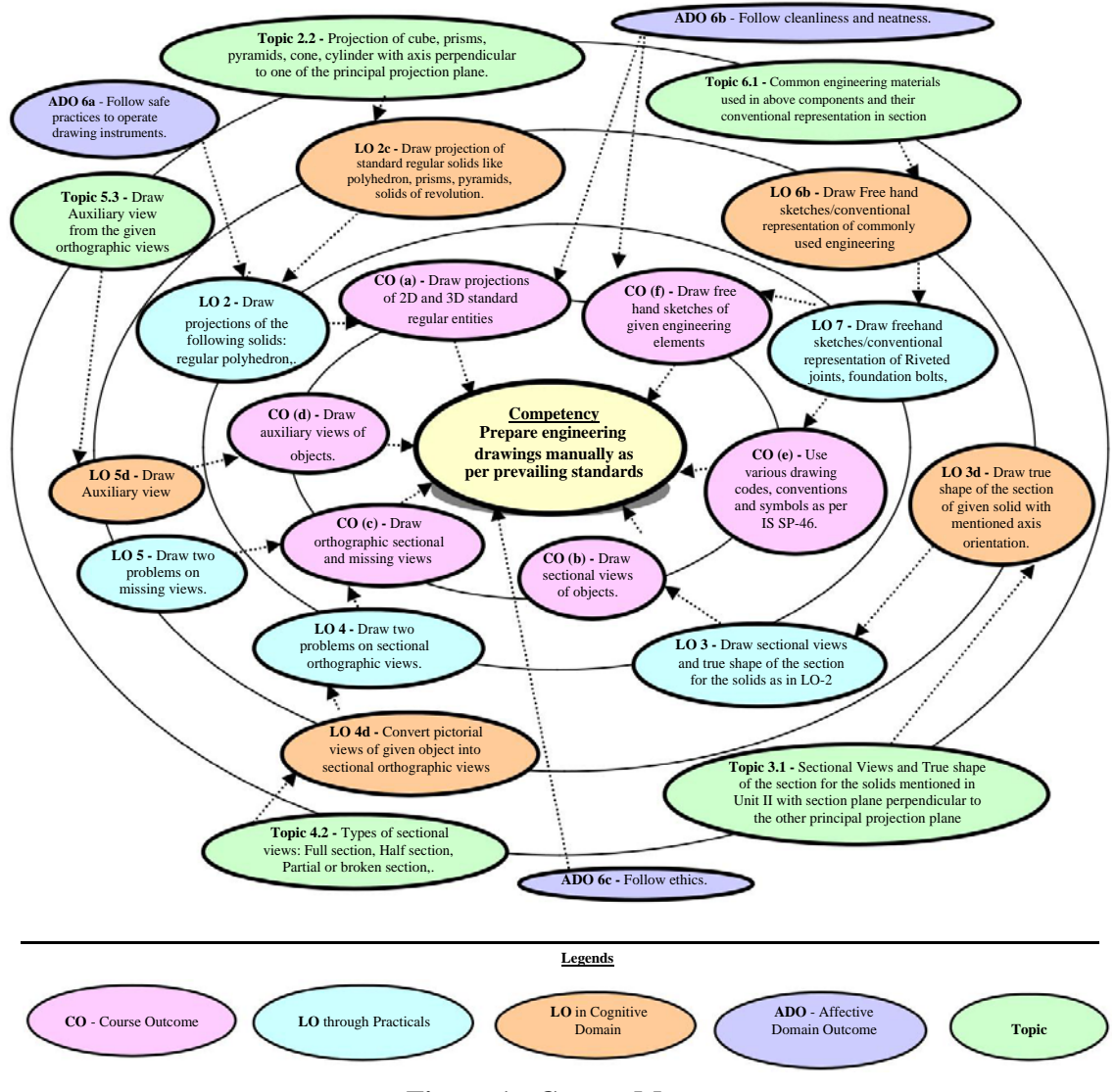

**Figure 1 - Course Map** 

## **6. SUGGESTED PRACTICALS/ EXERCISES**

The practicals/exercises/tutorials in this section are psychomotor domain LOs (i.e.subcomponents of the COs), to be developed and assessed in the student to lead to the attainment of the competency.

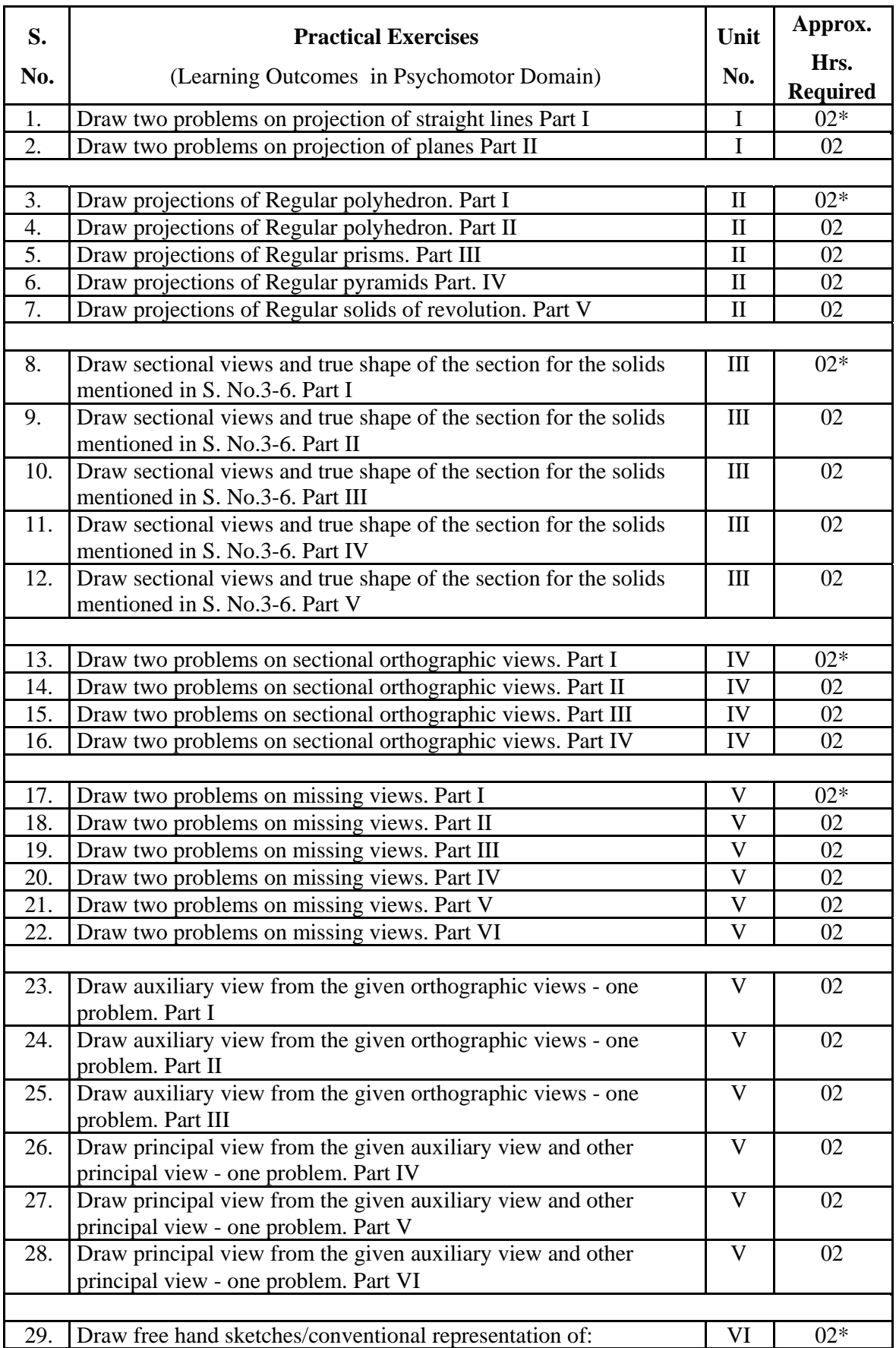

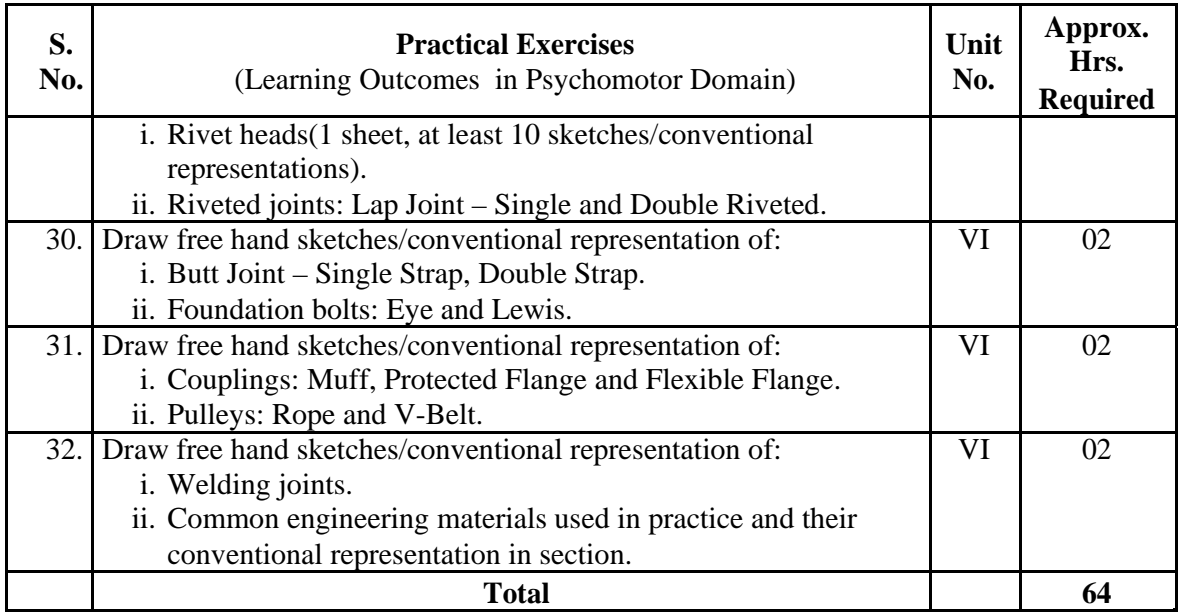

*Note* 

- *i. A suggestive list of practical LOs is given in the above table, more such practical LOs can be added to attain the COs and competency. A judicial mix of minimum 24 or more practical LOs/tutorials need to be performed, out of which, the practicals marked as '\*' are compulsory, so that the student reaches the 'Precision Level' of Dave's 'Psychomotor Domain Taxonomy' as generally required by the industry.*
- *ii. Hence, the 'Process' and 'Product' related skills associated with each LO of the laboratory/workshop/field work are to be assessed according to a suggested sample given below:*

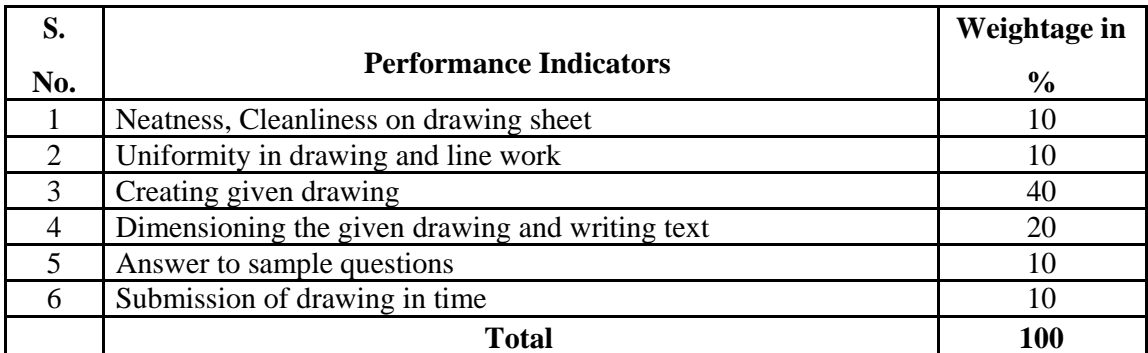

Additionally, the following affective domain LOs (social skills/attitudes), are also important constituents of the competency which can be best developed through the above mentioned laboratory/field based experiences:

- a. Follow safe practices to operate drawing instruments.
- b. Follow cleanliness and neatness.
- c. Follow ethics and standards.

The development of the attitude related LOs of Krathwohl's 'Affective Domain Taxonomy', the achievement level may reach:

- 'Valuing Level' in  $1<sup>st</sup>$  year
- 'Organising Level' in  $2<sup>nd</sup>$  year
- 'Characterising Level' in  $3^{rd}$  year.

# **7. MAJOR EQUIPMENT/ INSTRUMENTS REQUIRED**

The major equipment with broad specification mentioned here will usher in uniformity in conduct of experiments, as well as aid to procure equipment by administrators.

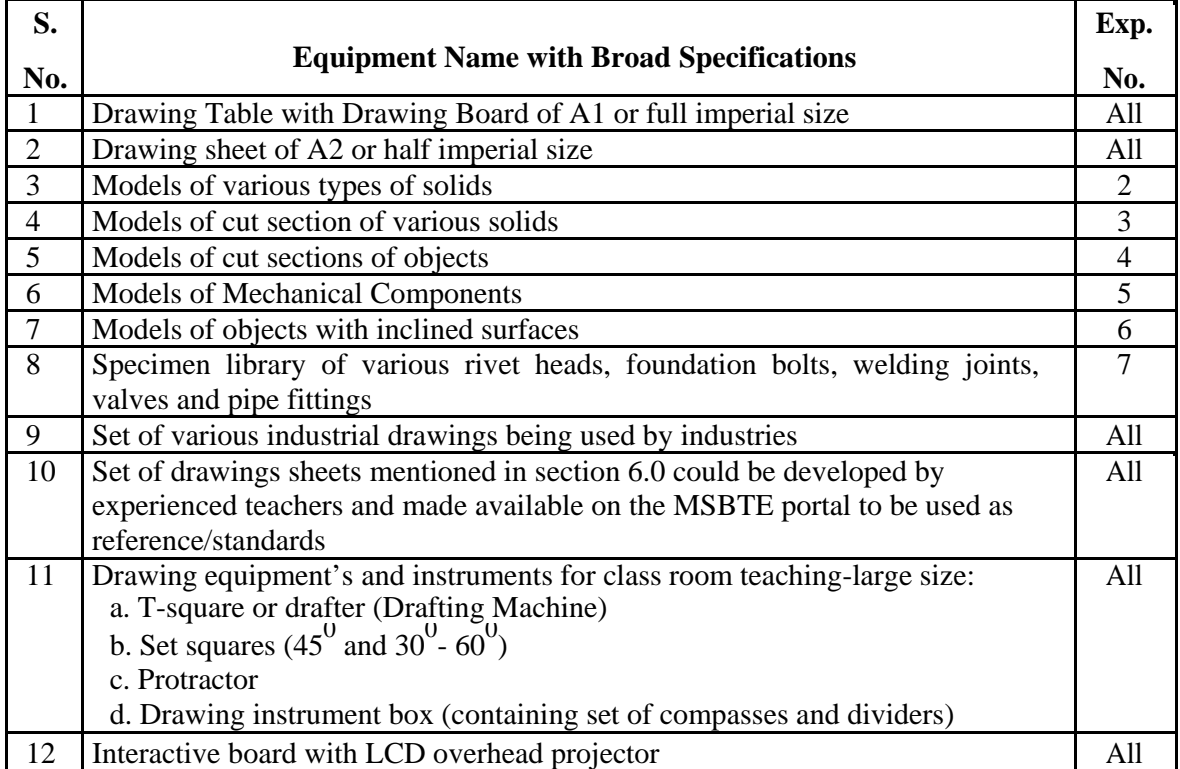

## **8. UNDERPINNING THEORY COMPONENTS**

The following topics/subtopics should be taught and assessed in order to develop LOs in cognitive domain for achieving the COs to attain the identified competency.

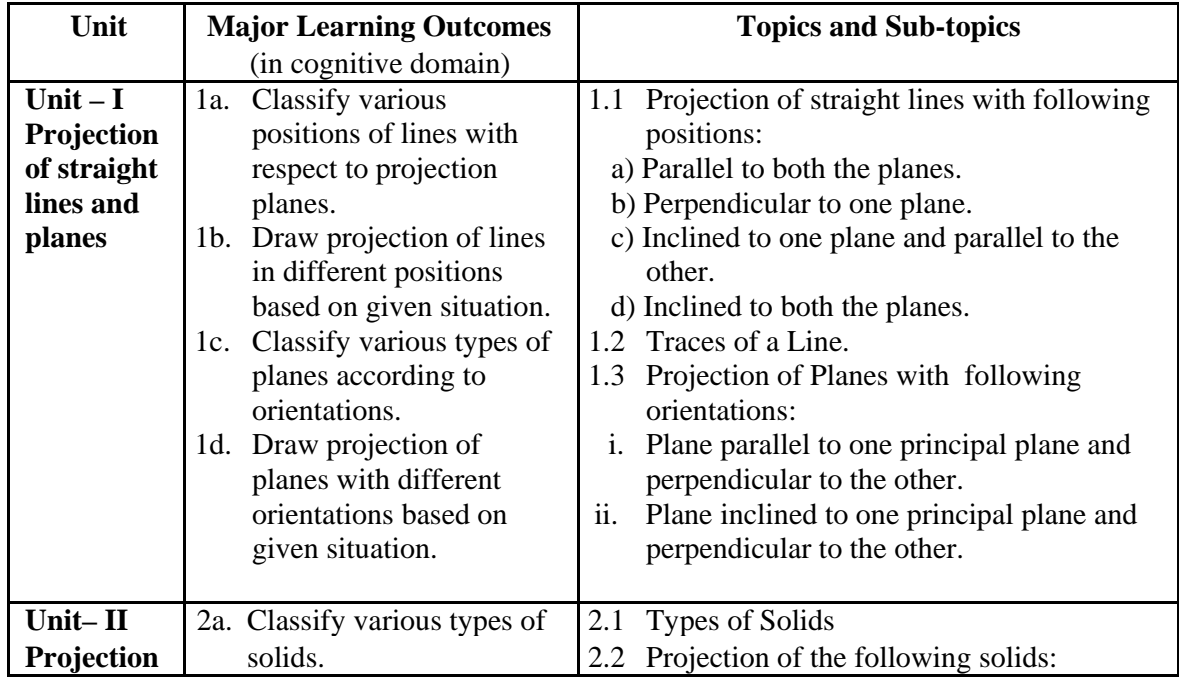

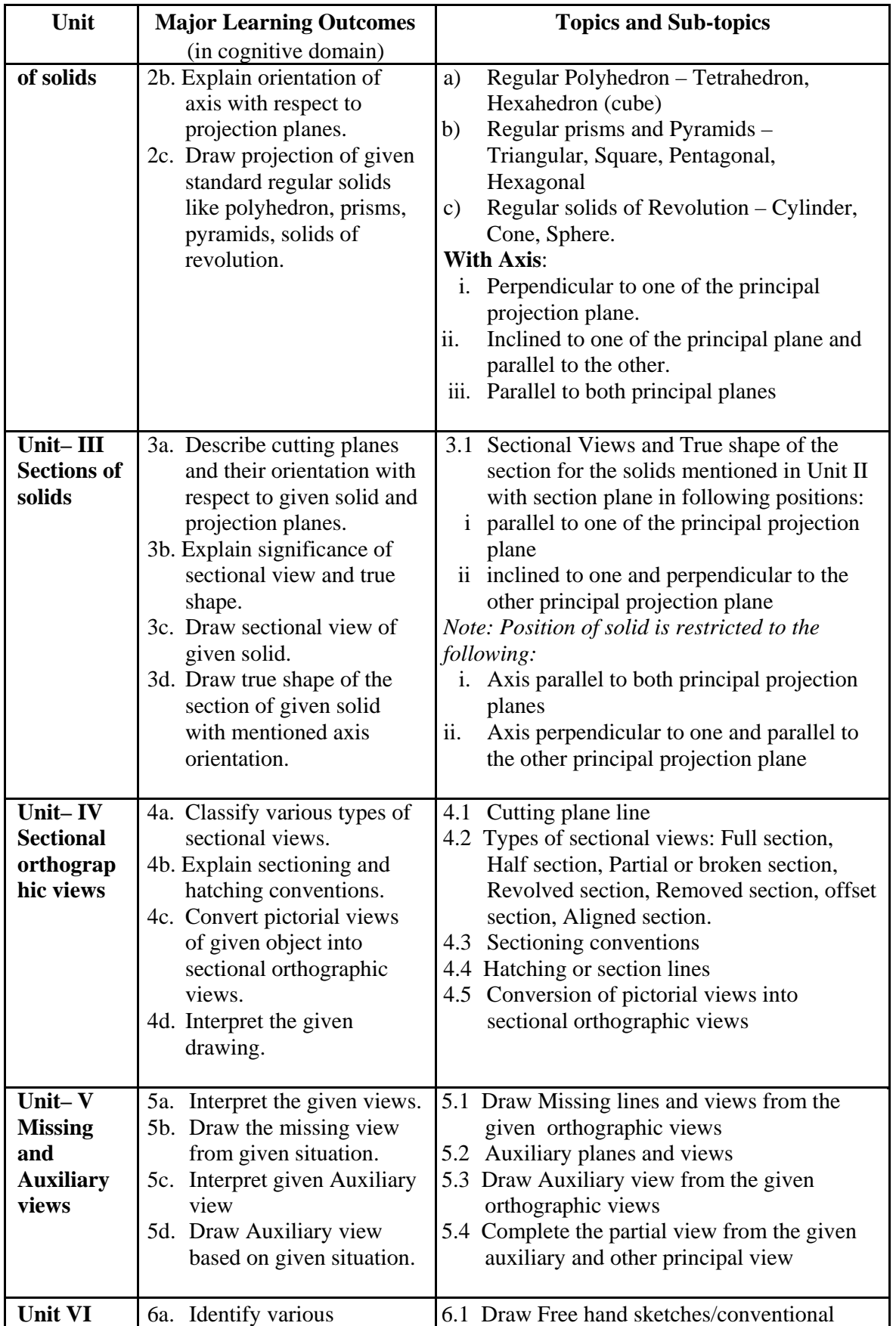

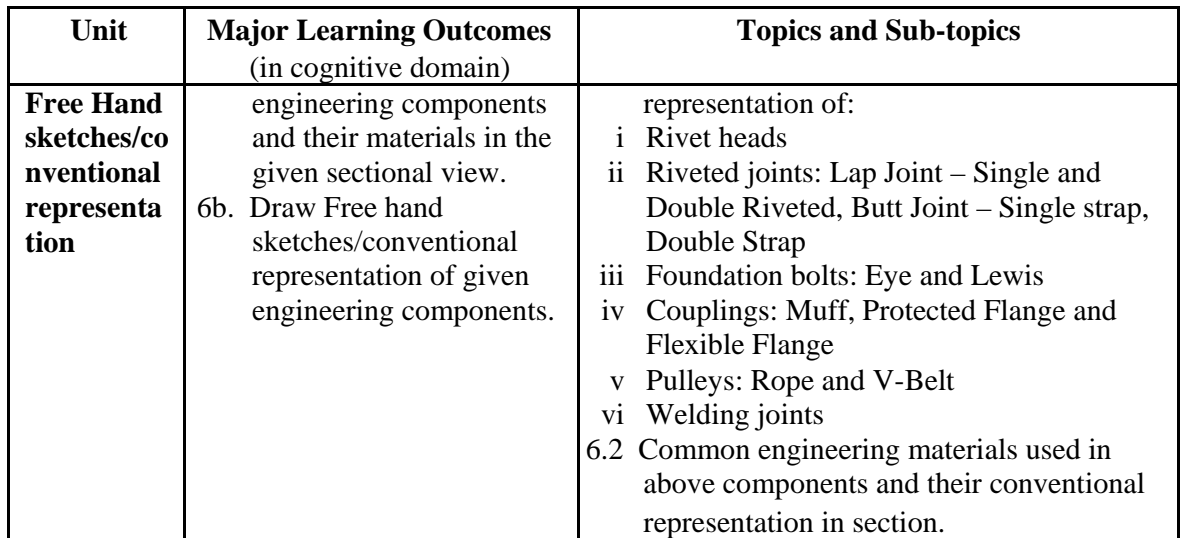

*Note: To attain the COs and competency, above listed Learning Outcomes (LOs) need to be undertaken to achieve the 'Application Level' of Bloom's 'Cognitive Domain Taxonomy'.* 

# **9. SUGGESTED SPECIFICATION TABLE FOR QUESTION PAPER DESIGN**

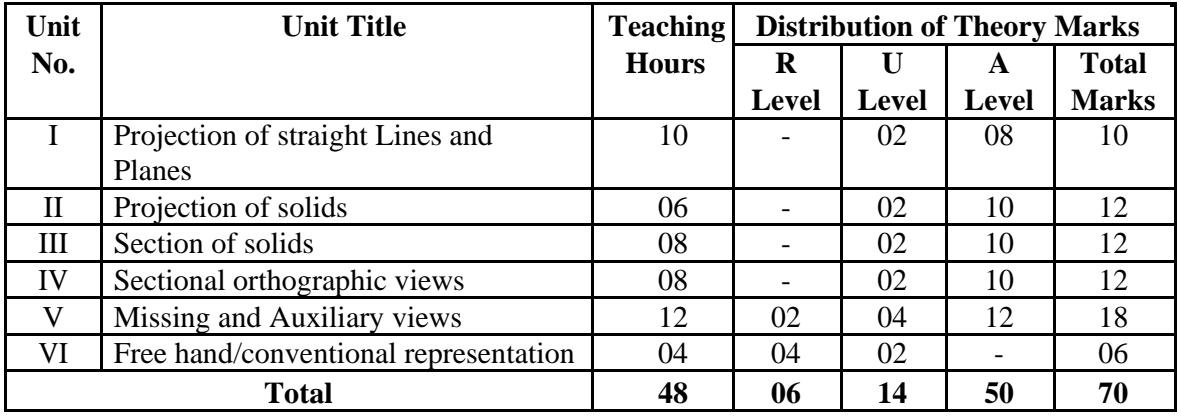

*Legends: R=Remember, U=Understand, A=Apply and above (Bloom's Revised taxonomy) Note: This specification table provides general guidelines to assist student for their learning and to teachers to teach and assess students with respect to attainment of LOs. The actual distribution of marks at different taxonomy levels (of R, U and A) in the question paper may vary from above table.* 

# **10. SUGGESTED STUDENT ACTIVITIES**

Other than the classroom and laboratory learning, following are the suggested student-related *co-curricular* activities which can be undertaken to accelerate the attainment of the various outcomes in this course:

- a. Student should maintain a separate A3 size sketch book which will be the part of term work and submit it along with drawing sheets. Following assignment should be drawn in the sketch book
	- i. Minimum 5 problems each on Unit No I to VI.
	- ii. Free hand sketches. All types of machine elements mentioned in Unit no-VI.
	- iii. Note- Problems on sheet and in the sketch book should be different.
- b. Students should collect Production drawings, Layouts from nearby workshops/industries and try visualize the part from the given views.
- c. Each student should explain at least one problem for construction and method of drawing in sheet to all batch colleagues. Teacher will assign the problem of particular sheet/assignment to be explained to each student batch.
- d. Each student will assess at least one sheet of other students (May be a group of 5-6 students identified by teacher can be taken) and will note down the mistakes committed by them. Student will also guide the students for correcting the mistakes, if any.

## **11. SUGGESTED SPECIAL INSTRUCTIONAL STRATEGIES (if any)**

These are sample strategies, which the teacher can use to accelerate the attainment of the various outcomes in this course:

- a. Massive open online courses (*MOOCs*) may be used to teach various topics/sub topics.
- b. *'L' in item No. 4* does not mean only the traditional lecture method, but different types of teaching methods and media that are to be employed to develop the outcomes.
- c. About *15-20% of the topics/sub-topics* which is relatively simpler or descriptive in nature is to be given to the students for *self-directed learning* and assess the development of the LOs/COs through classroom presentations (see implementation guideline for details).
- d. With respect to item No.10, teachers need to ensure to create opportunities and provisions for *co-curricular activities*.
- e. Guide student(s) in undertaking micro-projects.
- f. Show video/animation films to explain sectional orthographic and missing views and other topics.
- g. Use charts and industrial drawing/drawing sheets developed by experienced faculty to teach standard symbols and current industrial/teaching practices.
- h. Assign different types of micro projects.
- i. Use wooden models to explain the problems.
- j. Show the actual parts / models of machine elements mentioned in Unit VI.
- k. Use Computer Aided Instructional software for teaching various concepts.

# **12. SUGGESTED MICRO-PROJECTS**

*Only one micro-project* is planned to be undertaken by a student assigned to him/her in the beginning of the semester. S/he ought to submit it by the end of the semester to develop the industry oriented COs. Each micro-project should encompass two or more COs which are in fact, an integration of practicals, cognitive domain and affective domain LOs. The microproject could be industry application based, internet-based, workshop-based, laboratory-based or field-based. Each student will have to maintain dated work diary consisting of individual contribution in the project work and give a seminar presentation of it before submission. The total duration of the micro-project should not be less than *16 (sixteen) student engagement hours* during the course.

In the first four semesters, the micro-project could be group-based. However, in higher semesters, it should be individually undertaken to build up the skill and confidence in every student to become problem solver so that s/he contributes to the projects of the industry. A suggestive list is given here. Similar micro-projects could be added by the concerned faculty:

a. **Wood/Thermocol Related Jobs:** Students should use the wooden/thermocol models and verify the correctness of views drawn in the problems solved in the sketch book.

- b. **Production drawings:** Each student of the batch should collect at least one production drawings from local workshops or industry and list various types of sections used in the drawings.
- c. **Production drawings:** Each student should be given 10 problems in which two views of the objects are given with missing lines. Student should identify the missing lines and complete the views.
- d. **Thermocol Models:** The teacher will assign one set of orthographic views/auxiliary views and ask the student to develop 3D thermocol models of the same.
- e. Students should collect samples / catalogues of the standard mechanical components available in the market.

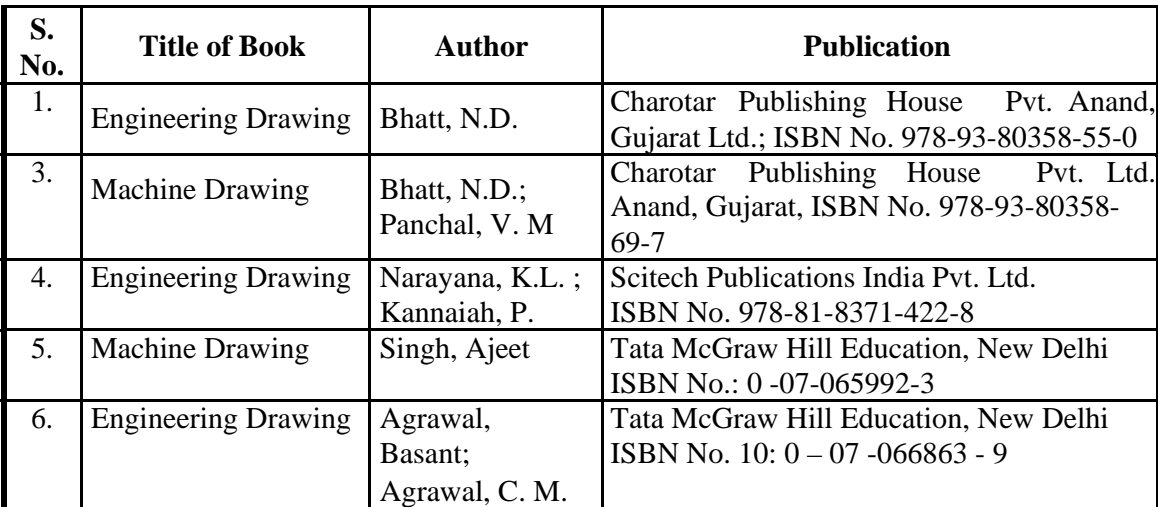

### **13. SUGGESTED LEARNING RESOURCES**

### **14. SOFTWARE/LEARNING WEBSITES**

- a. http://www.youtube.com/watch?v=o1YPja2wCYQ
- b. http://www.youtube.com/watch?v=9AGD4tihjCg&feature=plcp
- c. http://www.youtube.com/watch?v=n65NU32inOU
- d. http://www.youtube.com/watch?v=tyRVsSsNiUQ
- e. http://www.youtube.com/watch?v=\_M5eYB6056M
- f. http://www.youtube.com/watch?v=UyROI-bAMu4
- g. http://www.youtube.com/watch?v=eix8xbqb93s
- h. http://www.youtube.com/watch?v=kWOl6ttDTBc
- i. http://www.youtube.com/watch?v=gJbrO2jtoa8&feature=related
- j. http://www.youtube.com/watch?v=PXgkBadGHEE
- k. Engineering Graphics & Drawing v 1.0 from Cognifront